## **Math 247: Introduction to Analysis of Variance: One-Way ANOVA** (Sections 11.2, 11.3)

A story by Patty Neighmond, reporting for NPR, describes a study investigating the role of music in pain reduction. The study used a random sample of kids who were recovering from surgery. The kids were randomly assigned to 3 groups. Each child either 1) listened to an audio book, 2) listened to music, or 3) sat with noise-cancelling ear phones for 30 minutes. The researchers found that kids in both the music and audio book groups experienced pain reduction levels comparable to over-the-counter pain medication while the control group enjoyed no such benefits.

The researchers used the 10 point FACES scale:

Wong-Baker FACES Pain Rating Scale

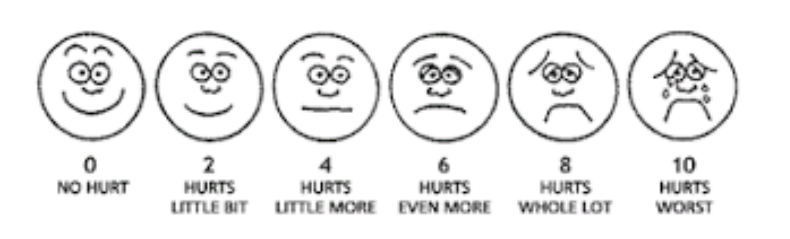

Here is a data set that approximates the original findings (each number is a pain level reported by the kids in the study, after the pain intervention method was used):

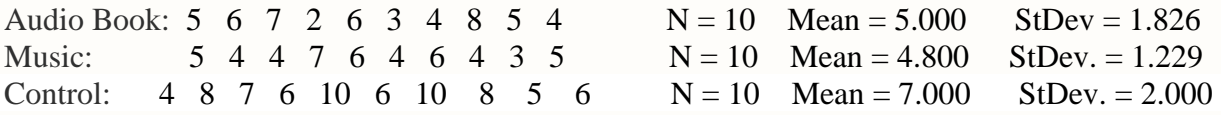

Did any of the methods seem to have helped the kids in the sample groups experience less pain, on average?

How could we determine whether this data provides evidence that either (or both) interventions could help all children, on average, to experience significantly less pain after surgery?

What types of significance are we talking about here?

What are the two main variables in this study?

Which variable is the Treatment (Factor/Explanatory/Independent)?

What kind of variable is it?

What are the different categories of this variable? (These are called the "Factor Levels" or just "Levels")

Which variable is the Outcome (Response/Dependent)?

What kind of variable is it?

Conduct a hypothesis test to determine whether there is a significant difference in pain levels for the different pain management methods.

**(Step 1) \_\_\_\_\_\_\_\_\_\_\_\_\_\_\_\_\_\_\_\_\_\_\_\_\_\_\_\_\_\_\_\_\_\_\_\_\_\_\_\_\_\_\_\_\_\_\_\_**

**(Step 2) \_\_\_\_\_\_\_\_\_\_\_\_\_\_\_\_\_\_\_\_\_\_\_\_\_\_\_\_\_\_\_\_\_\_** Choose significance level:\_\_\_\_\_\_\_\_\_\_\_\_\_\_

Choose Test: \_\_\_\_\_\_\_\_\_\_\_\_\_\_\_\_\_\_\_\_\_\_\_\_\_\_\_\_\_\_\_\_\_\_\_\_\_\_\_\_\_\_\_\_\_\_\_\_\_\_

Check conditions, make assumptions.

#### **Conditions for One-Way ANOVA:**

- 1. **Random Samples and Independent Measurements.** Observations can be thought of as a random sample from a population, and individual measurements **within** a group are independent of one another.
- 2. **Independent groups.** The groups are independent from one another.
- 3. **Same variance.** The populations must all have equal variances.
- 4. **Normal Distribution or Large Sample**. The distribution of values is Normal in each group's population OR the sample size is large (at least 25 in each group).

Check the conditions for this study.

### **Step 2 (continued)**

Note: We can check the assumptions of normality and equal variance by graphing and analyzing a boxplot of each data set.

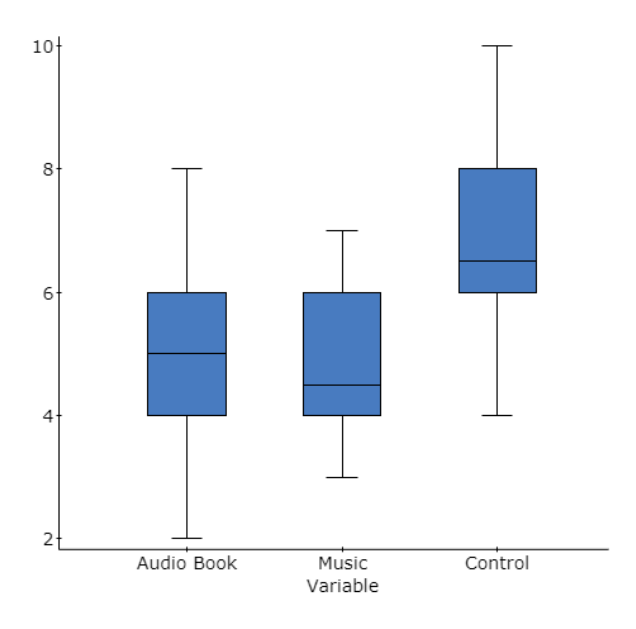

We can also check the assumption of equal variance by examining the standard deviation of each group and applying the "**Two times the Least**" rule. "Two times the Least" means the largest standard deviation should be no more than two times the least standard deviation.

# **(Step 3) \_\_\_\_\_\_\_\_\_\_\_\_\_\_\_\_\_\_\_\_\_\_\_\_\_\_\_\_\_\_\_\_\_\_\_\_\_\_\_\_\_\_\_\_\_\_\_\_**

### **One-Way ANOVA Test on StatCrunch:**

Open the StatCrunch file for this data on the WrightMath website. Use StatCrunch to perform a One-way ANOVA test. Under "Options", select the "Tukey" box. Click "Okay" and "Okay".

#### **ANOVA table**

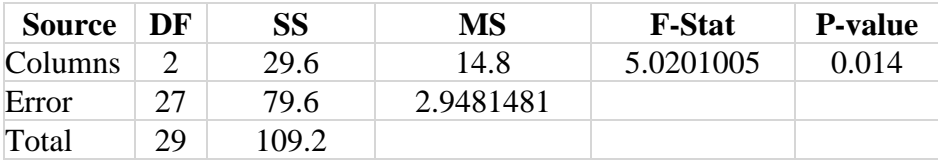

# **Follow up: (Post hoc procedures): Tukey HSD results (95% level)**

### Audio Book subtracted from

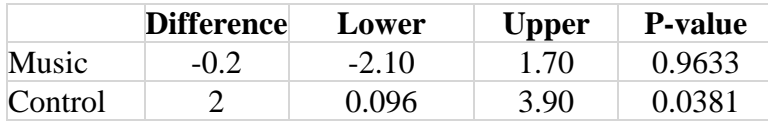

Music subtracted from

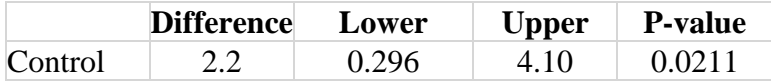

Analyze the results from the Tukey Test.

### **More on the ANOVA test and the F-statistic:**

What does the F-statistic measure?  $F = \frac{\text{The variation BETWEEN the groups}}{T}$ The variation WITHIN the groups  $F =$ 

**Visual ANOVA**: You can use graphs (boxplots, dotplots, histograms) for the groups (factor levels) and compare the difference in means between the groups with the overall variation within the groups. **See pages 541 and 542 in the textbook to see how you can use graphs of the data to measure the different types of variation.**

Returning to the example on pain management in children, we will explore how we measure variation BETWEEN groups and variation WITHIN groups.

Variation WITHIN the groups: By hand, calculate the sample standard deviation for the pain levels in the Audio Book group.

Group 1: Audio Book: 5 6 7 2 6 3 4 8 5 4 Mean = 5.000

What is the Sum of the Squared Error (SSE)?

How could you use the sample standard deviation to work backward to the SSE?

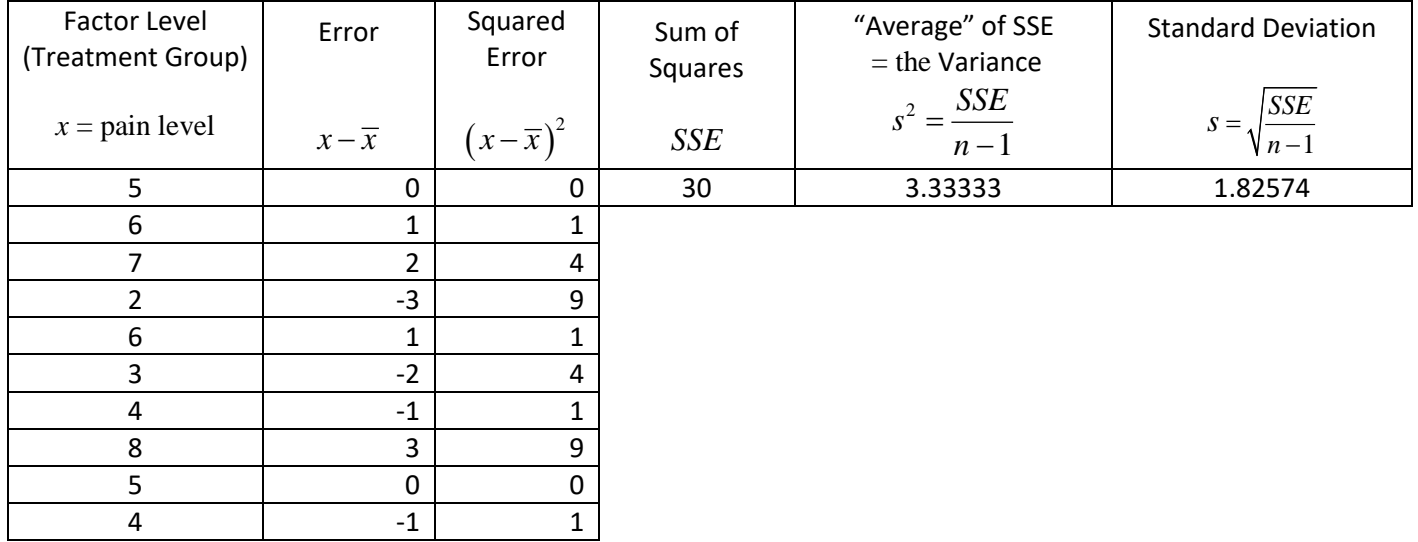

Now we'll actually find the numerical measurements of the different types of variation (called "ERROR") and summarize it all in an ANOVA table:

Here is the data set and summary statistics for reference:

Audio Book: 5 6 7 2 6 3 4 8 5 4  $N = 10$  Mean = 5.0  $s = 1.826$ Music:  $5 \t4 \t4 \t7 \t6 \t4 \t6 \t4 \t3 \t5 \t\t N = 10$  Mean = 4.8  $s = 1.229$ Control: 4 8 7 6 10 6 10 8 5 6  $N = 10$  Mean = 7.0  $s = 2.000$ First, well find the variation **WITHIN** all the groups (use the standard deviations for each group to do this).

$$
SSE_{Within} = \sum SSE_i = \sum (n_i - 1) \cdot s_i^2
$$

Next, we'll find the variation **BETWEEN** the groups.

Find the Grand Mean (the average of all the data values or the weighted Mean of the Means)

Grand Mean =  $168/30 = 5.6$  or  $(5 + 4.8 + 7)/3 = 5.6$ 

Plot the individual means from each group and also the Grand Mean on the dotplot.

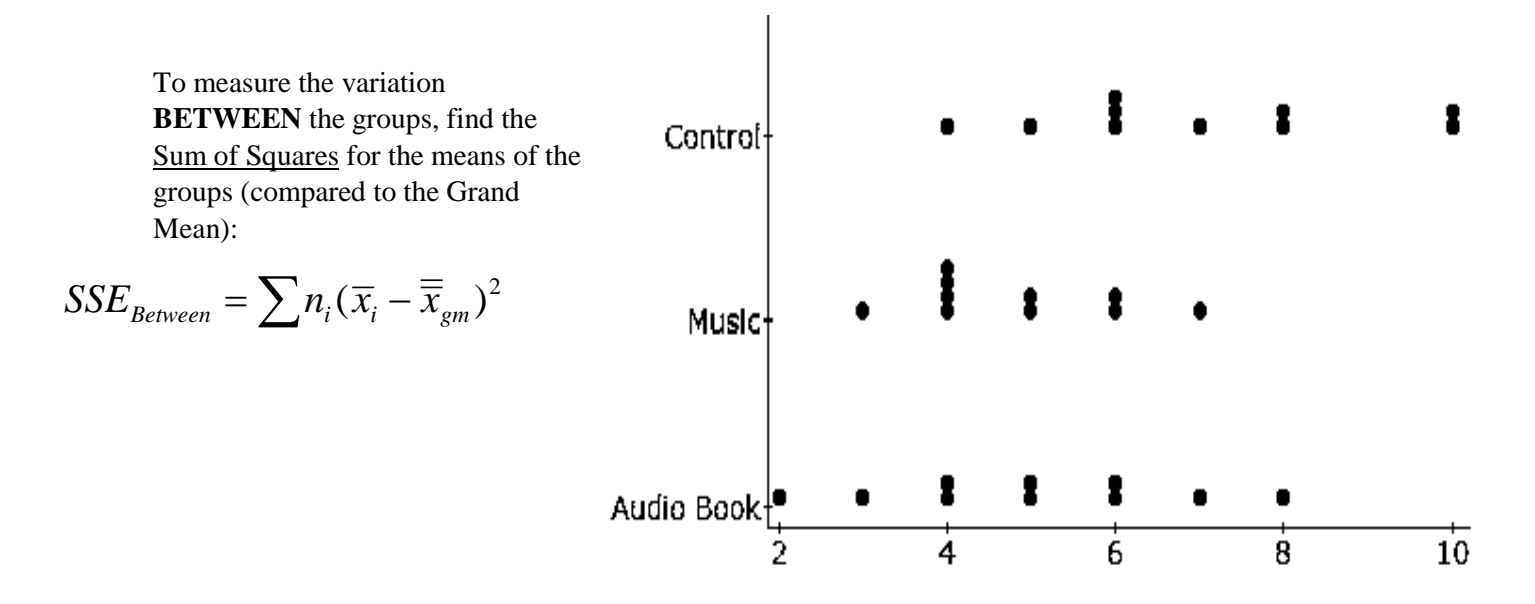

The ANOVA F-table. We'll fill this in by hand using our results from the previous page. Note that this is the same table provided by StatCrunch. This table gives us a concrete way to see how the "signal" (a true difference in the means of the groups) relates to the "noise" (the variation WITHIN the groups)

$$
F = \frac{signal}{noise} = \frac{MS_{Between}}{MS_{Within}}
$$

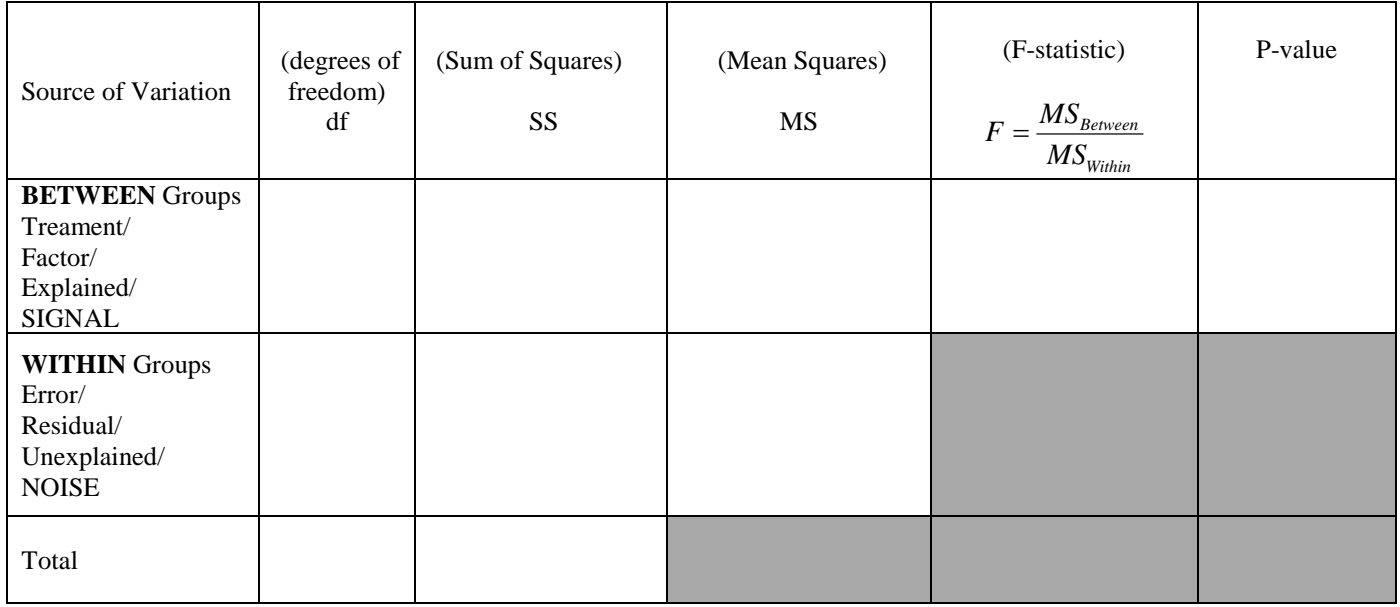

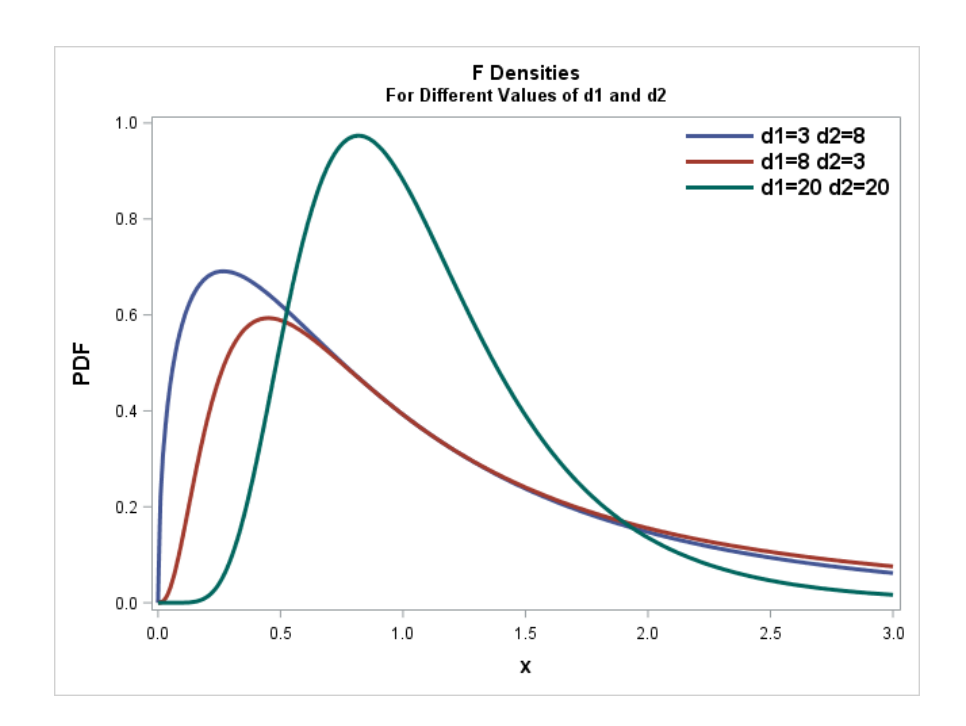